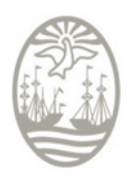

**Gobierno de la Ciudad de Buenos Aires** Ministerio de Educación Dirección de Educación Superior

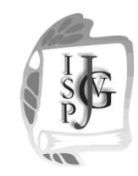

**Instituto Superior del Profesorado "Dr. Joaquín V. González"**

# **INSTITUTO SUPERIOR DEL PROFESORADO "Dr. Joaquín V. González"**

### Año del Bicentenario de la Declaración de Independencia de la República Argentina

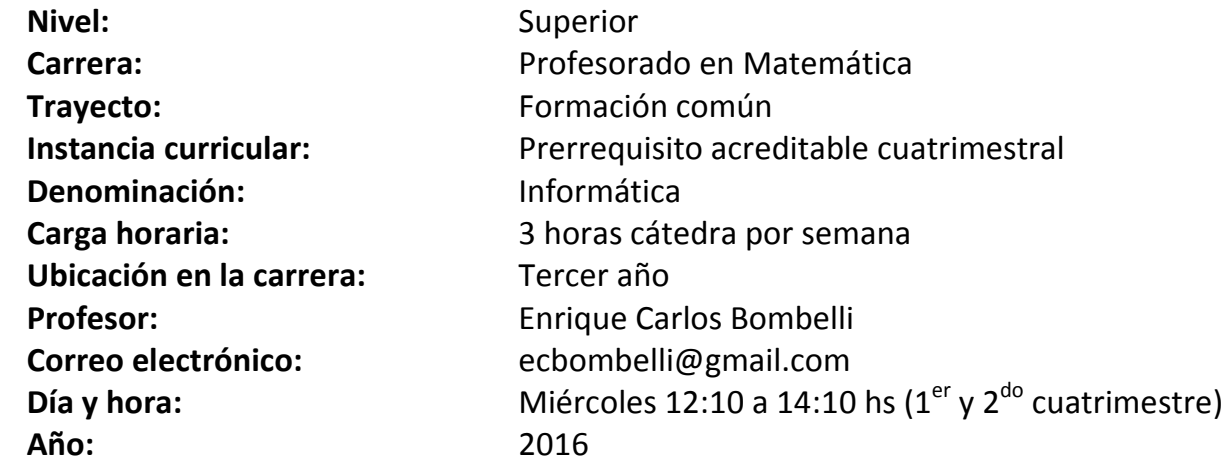

### **Fundamentación**

La inclusión del Prerrequisito Acreditable de Informática, dentro del Eje de la Formación Común, correspondiente al Diseño Curricular del Profesorado en Matemática, responde a la necesidad de dotar al futuro docente, de las habilidades necesarias para la búsqueda, validación, interpretación, elaboración y presentación de información, mediante el correcto uso de herramientas, dispositivos y equipos informáticos, de acuerdo a las posibilidades que ofrecen las Tecnologías de la Información y la Comunicación (TIC).

La inclusión de nuevas tecnologías en los espacios áulicos, no significa hacer lo mismo con recursos más sofisticados, sino utilizar dichas herramientas como tecnologías educativas a partir del conocimiento de las bases pedagógicas que sustentan dicho uso.

Como su nombre lo indica, si el estudiante posee el nivel de conocimientos requerido, podrá acreditar dicha instancia curricular (obligatoria y sin correlatividad) mediante la aprobación de un examen (libre), según lo establece el Instituto. De no ser así, el alumno podrá optar por su cursado, para lo cual se prevén los correspondientes talleres cuatrimestrales.

Finalmente, cabe destacar, que la presente instancia curricular, contribuye a la apropiación de la tecnología, incorporación de recursos a la práctica y disminución de la brecha digital.

#### **Objetivos**

Que el alumno desarrolle competencias para:

- Resolver problemas aplicados al área de competencia, reduciendo el tiempo y aumentando la precisión, a través de herramientas de automatización que brindan las hojas de cálculo.
- Confeccionar documentos de alta calidad profesional, utilizando herramientas específicas y avanzadas de procesadores de texto.
- Diseñar presentaciones electrónicas con adecuadas relaciones texto/imagen y controlar las mismas durante su exposición.

### **Contenidos/Unidades Temáticas (UT)**

#### **UT 3: Planillas de cálculo**

Características del entorno de trabajo y tipo de problemas que permite abordar la aplicación. Carga y edición de datos. Formato de celda. Secuencias de datos. Fórmulas y funciones (promedio, suma, potencia, raíz, etc). Copia de fórmulas. Referencias absolutas, relativas y mixtas. Construcción de gráficos (columnas, líneas, circulares). Significado y elección correcta según los datos a utilizar. Configuración e impresión de hojas de cálculo.

#### **UT 1: Procesadores de texto**

Entorno provisto por la aplicación y características de los textos a producir. Creación y edición de documentos. Almacenamiento y recuperación de documentos en distintas unidades de almacenamiento. Formato de fuente y de párrafo. Estilos. Numeración y viñetas. Inserción de notas. Inserción de encabezado y pie de página. Tablas de contenido. Inserción y manipulación de objetos gráficos. Configuración de la impresión. Vista preliminar. Impresión de documentos.

#### **UT 2: Herramientas de autor**

Entorno provisto por la aplicación y características de los textos a producir. Elaboración del guión y diseño de presentaciones. Técnicas de almacenamiento. Vistas. Patrones. Animación de texto y objetos.

Transición de diapositivas. Configuración y visualización de la presentación. Impresión de presentaciones.

#### **Modalidad de trabajo**

Los contenidos se impartirán en forma teórico-práctica (Paradigma de las Herramientas), considerando al alumno como centro del aprendizaje (Escuela Nueva). La organización del aula de clases será de un alumno por computadora. La construcción del conocimiento se llevará a cabo en forma conjunta entre docente y alumnos, existiendo espacios para plantear situaciones problemáticas específicas provenientes de otras asignaturas que requieran el uso de la computadora para el desarrollo de sus actividades.

### **Trabajos prácticos**

Al finalizar el desarrollo de cada Unidad Temática, cada alumno en forma individual deberá desarrollar y entregar en tiempo y forma un trabajo práctico integrador que permitirá acreditar los conocimientos correspondientes a la misma. De ser necesario, existirá una instancia de reelaboración para cada práctico.

#### **Régimen de aprobación de la asignatura**

**Promoción sin examen final**, cumpliendo con el 75% de la asistencia total como mínimo y la aprobación (6 o más puntos sobre 10) de cada uno de los tres trabajos prácticos finales correspondientes a cada Unidad Temática.

**Promoción con examen final**, cumpliendo con el 60% de la asistencia total como mínimo y la aprobación (4 o más y menos de 6 puntos sobre 10) de cada uno de los tres trabajos prácticos finales correspondientes a cada Unidad Temática.

**El alumno libre** rendirá un examen práctico en computadora que incluirá todos los contenidos de la instancia curricular. La aprobación del mismo será con no menos de 6 puntos sobre 10. Se recomienda hablar previamente con el docente.

## **Bibliografía y/o material didáctico**

- ©aulaClic S.L. [2004]. Curso de Word 2003. [http://www.aulaclic.es/word2003/index.htm.](http://www.aulaclic.es/word2003/index.htm)
- ©aulaClic S.L. [2005]. Curso de Excel 2003[. http://www.aulaclic.es/excel2003/index.htm.](http://www.aulaclic.es/excel2003/index.htm)
- ©aulaClic S.L. [2005]. Curso de Power Point 2003[. http://www.aulaclic.es/power2003/index.htm.](http://www.aulaclic.es/power2003/index.htm)
- CaulaClic S.L. [2007]. Curso de Word 2007.<http://www.aulaclic.es/word2007/index.htm>
- CaulaClic S.L. [2007]. Curso de PowerPoint 2007.<http://www.aulaclic.es/power2007/index.htm>
- ©aulaClic S.L. [2007]. Curso de Excel 2007[. http://www.aulaclic.es/excel2007/index.htm](http://www.aulaclic.es/excel2007/index.htm)
- ©aulaClic S.L. [2011]. Curso de Word 2010. <http://www.aulaclic.es/word-2010/index.htm>
- ©aulaClic S.L. [2011]. Curso de Power Point 2010. <http://www.aulaclic.es/powerpoint-2010/index.htm>
- ©aulaClic S.L. [2010]. Curso de Excel 2010. <http://www.aulaclic.es/excel2010/index.htm>
- Reina P. [2004/05]. Curso de Informática. Proceso de texto.<http://pedroreina.net/curso/>
- Reina P. [2004/05]. Curso de Informática. Hoja de cálculo.<http://pedroreina.net/curso/>
- Reina P. [2004/05]. Curso de Informática. Multimedia.<http://pedroreina.net/curso/>

**Enrique Bombelli Informática PA Dpto. de Matemática ISPJVG**